## <u>KAshima RAy-Tracing Service</u> (KARATS)

Fast ray-tracing algorithms through numerical weather models for real-time positioning

applications in East Asia

#### T. Hobiger, R. Ichikawa, Y. Koyama, T. Kondo

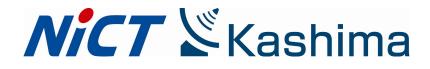

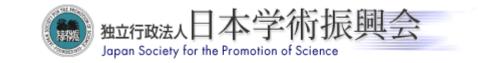

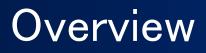

# 1. Numerical weather models (NWM) from JMA

- 2. Fast ray-tracing through numerical weather models (NMW)
- 3. Examples
- 4. KARATS
- 5. Outlook

### NWM from JMA

JMA provides information about

- Pressure (P), temperature (T), rel. humidity (which allows to calculate partial pressure of water vapour P<sub>v</sub>)
- Refractivity N can be used to compute troposphere delay
- Raster width 10km (≈ 0.1 deg)
- 21 pressure levels up to 10mb
- Time resolution: 3 hrs
- BUT:
- grid-spacing is not constant in geographical system
- \* Data given at isobaric levels

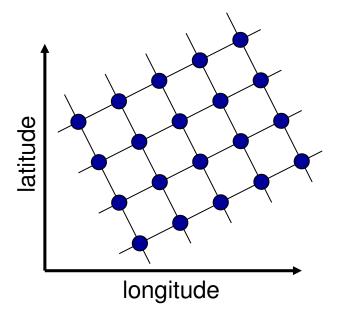

#### $\rightarrow$ Re–gridding to permit efficient ray–tracing computations

#### Height levels

- Standard Atmosphere 1976 is used to extend the region above 30 km
- Usage of 1x1 km ground topography, derived from SRTM
- Additionally, refractivity is provided at zero height level ("virtual layer" – since it has no physical meaning under land masses)

| from       | to    | height steps | Lat/Lon res.      |
|------------|-------|--------------|-------------------|
| topography |       |              | 1 km x 1km        |
|            | 3 km  | 30 m         | 0.1 deg x 0.1 deg |
| 3 km       | 10 km | 100 m        | 0.1 deg x 0.1 deg |
| 10 km      | 30 km | 500 m        | 0.1 deg x 0.1 deg |
| 30 km      | 86 km | 2000 m       | 0.1 deg x 0.1 deg |

#### **Covered** region

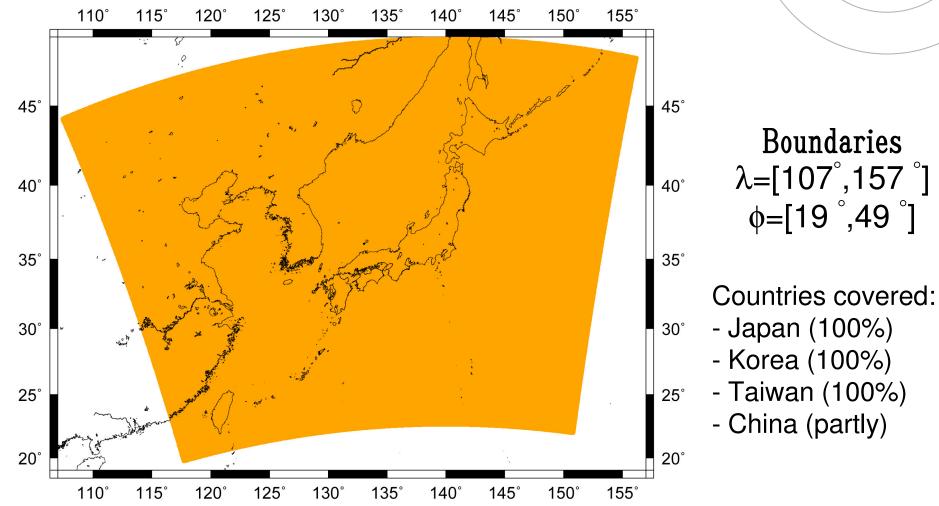

Boundaries λ=[107°,157°] **φ=[19<sup>°</sup>,49<sup>°</sup>]** 

#### Ray-tracing

- Once the data slices have been prepared ray-tracing can be carried out very efficiently using analytical expressions for the calculation of
  - 3D intersection points with the slices
  - Delay inside the segments
  - Bending angle due to refractivity gradients
- Output of total delay, bending angle and ground refractivity

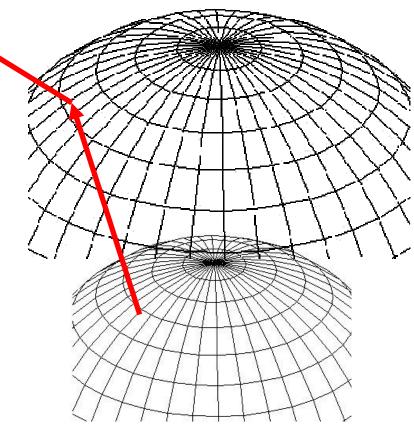

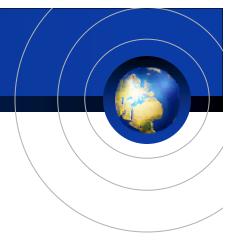

# Performance and Results

#### Speed and data through-put

- Preparing the data-set (computation of the slices)
  - computation takes about 30 sec./data-set, has do be done only once, thereafter the slices are stored in binary format for ray-tracing
  - 1 day (i.e. 8 epochs) ≈ 800 MB
  - values are represented by integer integer numbers
    (2 bytes)
- Ray-tracing through-put (on Pentium D, 3GHz)
  - About 3 sec. for reading slices
  - 1200 observations / sec. !!!

#### Results

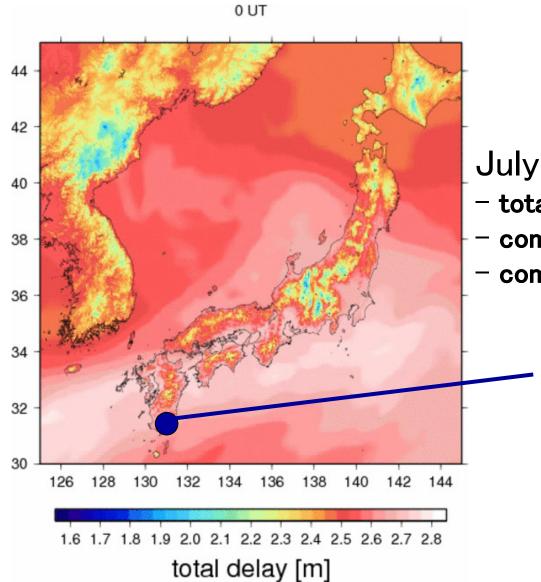

July 21, 2006: - total troposphere zenith delay - computed from ray-tracing - complex weather situation

> \_ Example: AIRA (鹿児島)

#### Results (contd.)

### July 21, 2006: Aira

Resid. delay (i.e. the delay excess due to the neglection of asymmetry)

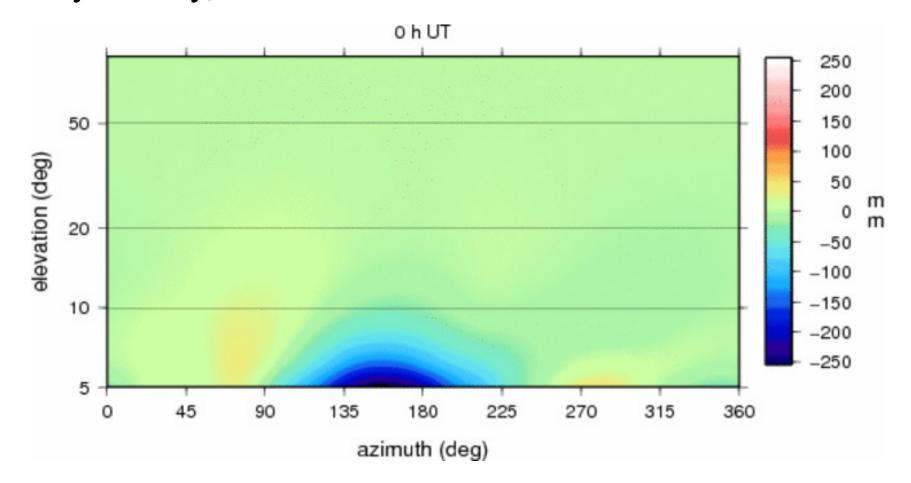

## Improvement of (GPS) positions

- Computed PPP solution using BERNESE 5.0 for station AIRA on July 21<sup>st</sup>, 2006
- First analysis run:
  - RINEX obs, IGS final clocks + orbits
  - Estimated: station coordinates, clock, troposphere (Niell MF)
- Second analysis run:
  - Troposphere reduced RINEX file (RINEX handling by GPSTk)
  - IGS final clocks + orbits
  - Estimated: station coordinates, clock, troposphere (1/sin(e))

### Improvement of (GPS) positions ctd.

#### Results:

- > 99% of total troposphere are removed due to raytracing (estimated troposphere from approach two shows values <1 cm)</li>
- Formal errors of station heights reduce by a factor of 3 compared to first approach
- Formal errors of horizontal position reduce by a factor of 1.5
- Error ellipsoid of PPP solution shrinks by a factor >2
- Troposphere free solution agrees well (difference < 2mm) with daily GEONET solution, whereas the first solution has larger differences (>4 mm)
- Clock estimates of both strategies are identical

## Improvement of (GPS) positions ctd.

#### Thus:

- A simple mapping function (1/sin(e)) can be used to catch the remaining troposphere delay
- Asymmetric contributions are completely removed (verified by estimation of gradients, too)

#### Currently:

 rigorous tests covering longer time-spans and including more stations to obtain significant values of improvements

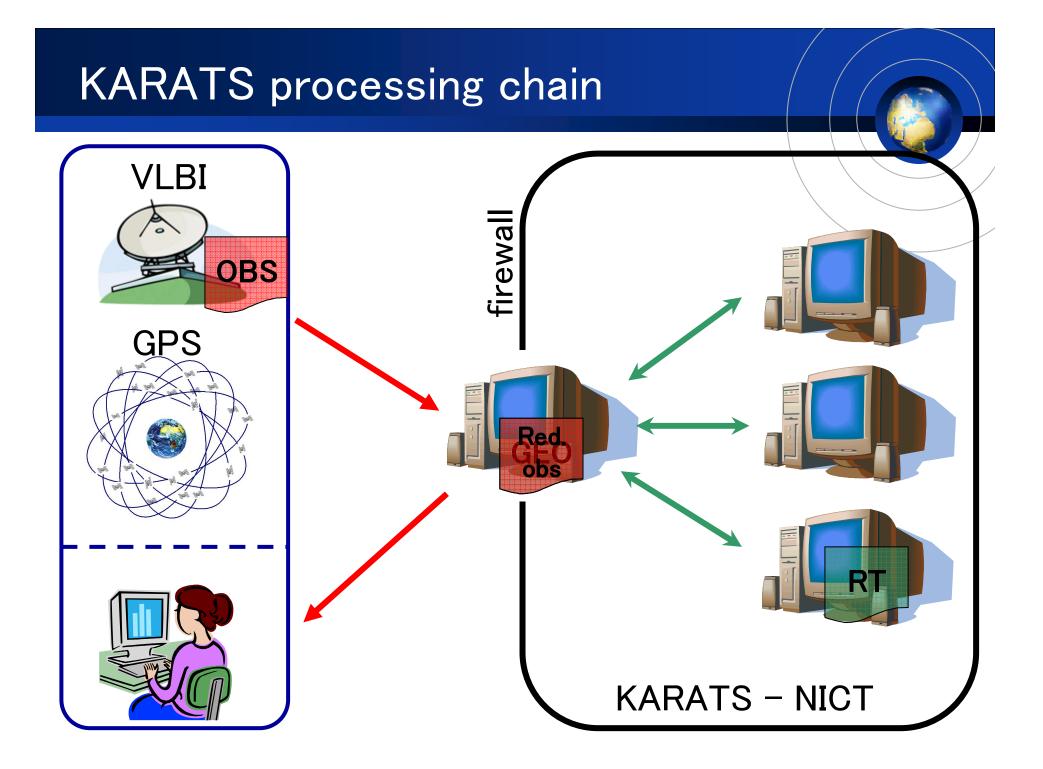

#### Planned improvements

- Optimizing code dual/multi-core architectures (p done), will be im OPENMP<sup>™</sup>
- Making usage of processing strat
- End of year goa process all 1300 using 1 Hz samp machines

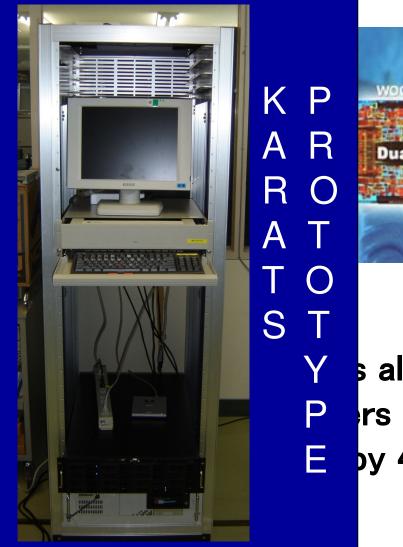

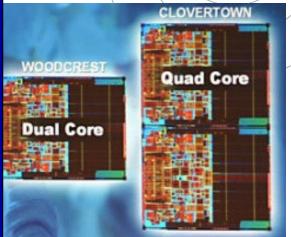

Y s allows to P rs in real-time E py 4 quad-core

#### Planned improvements (ctd.)

- Direct interfaces to GPS & VLBI observation formats
- Use weather prediction data for real-time applications (contracting in progress)
- Replace the 10km x 10km by the 5km x 5km JMA model (contracting in progress)
- Improve time interpolation between two NWM epochs

#### KAshima Ray-tracing Service (KARATS)

#### **Post-processing mode**

- Planned to be operational within the 2<sup>nd</sup> half of 2007
- Free of charge
- User uploads observation files (GPS, VLBI ...)
- Planned formats to be supported
  - GPS: RINEX
  - VLBI: MK3, FITS (?)
  - Plain text: user provides only geometry
- Expected turn-around time < 1 min / file</p>
- Time coverage of data: TBD

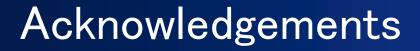

## Thank you for your attention !

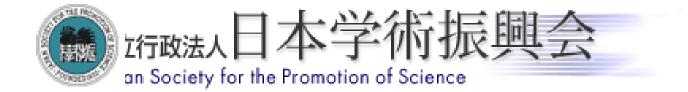

# NICT Kashima

#### CONTACT

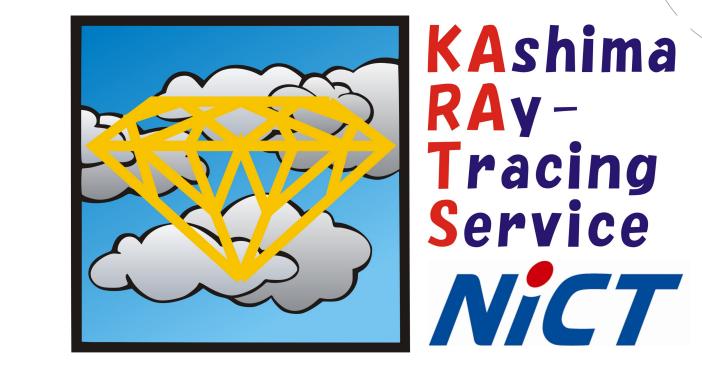

Thomas Hobiger: Ryuichi Ichikawa hobiger@nict.go.jp richi@nict.go.jp